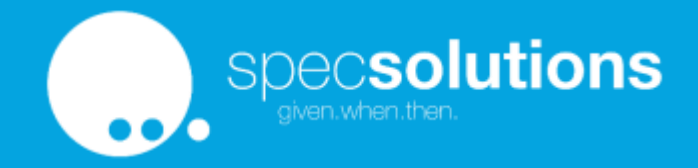

## Self-service quality

Everything I learned from open-source development that is applicable to enterprise development as well HUSTEF 6th October, 2022

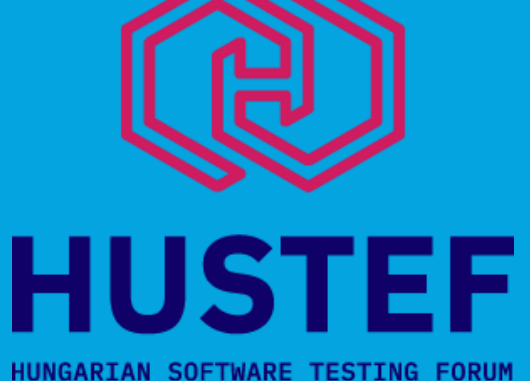

Gáspár Nagy coach • trainer • bdd addict • creator of specflow "The BDD Books" series • http://bddbooks.com @gasparnagy • gaspar@specsolutions.eu

### This talk is… …not about that you should use opensource stuff – although that's a good advice …not about open-source business economics

– although that is a great topic

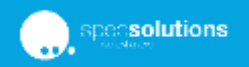

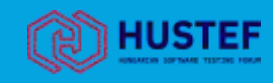

This talk is about stealing the secret of successful open-source projects for our own enterprise projects

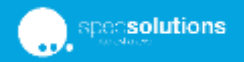

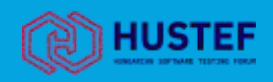

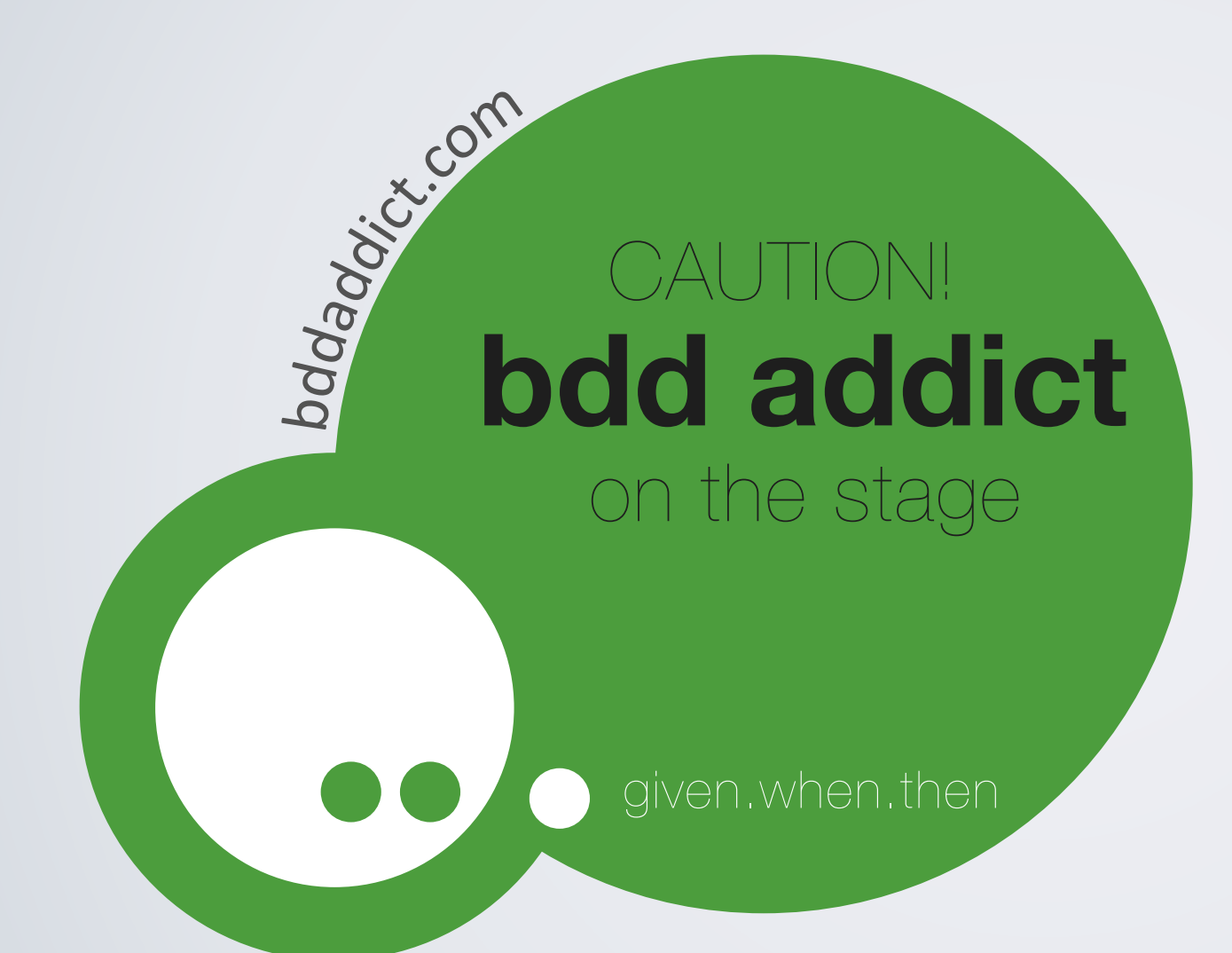

## Gáspár Nagy

coach, trainer and bdd addict creator of SpecFlow

gaspar@specsolutions.eu https://specsolutions.eu @gasparnagy

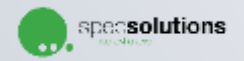

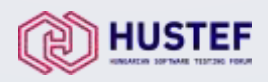

### en-source vs

## Enterprise

- Random people
- No accountability
- Super-distributed
- Asynchronous communication
- Voluntary work

solutions

• Self-improvement

- Employees in an org. hierarchy
- Accountability governed by contracts and law
- Co-located and distributed
- Synchronous and asynchronous communication
- Tasks assigned

hard

• Coordinated learning & training

• Achieving expected quality is

· Can produce quality work<br>• Can produce quality work<br>• **possible** 2<sup>. Ad</sup>

# the key is...<br>Self-service

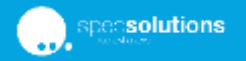

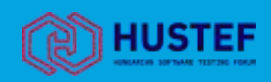

## Approach

- Show differences and application of self-servicing by reviewing an open-source development process, by focusing on the quality
	- Making changes (pull requests & co)
	- Reach quality expectation of different quality aspects (CI/CD, review, etc.)
	- Handling support cases
	- Dealing with dependencies and releases
- Highlight ideas to steal  $\sqrt{\cdot}$

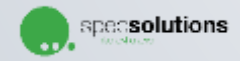

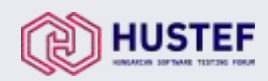

## Imagine an opensource project

Where you are both user and contributor… And keep comparing it with the project you work on, where you are both user and author of the components & tools you develop

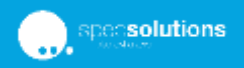

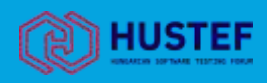

## Making changes through pull requests

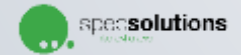

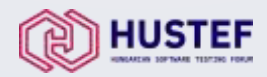

## What is a pull request (PR)?

- "**proposed** changes" (GitHub)
- "a mechanism for a developer to **notify** team members that they have *completed* a feature" (Atlassian)
- A feature to support **integration** of independent changes with the main development line
- PR evolved from a feature to a **process** over the years
- This process has many **quality-related** aspects

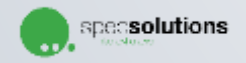

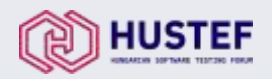

## Integration - Merging parallel work

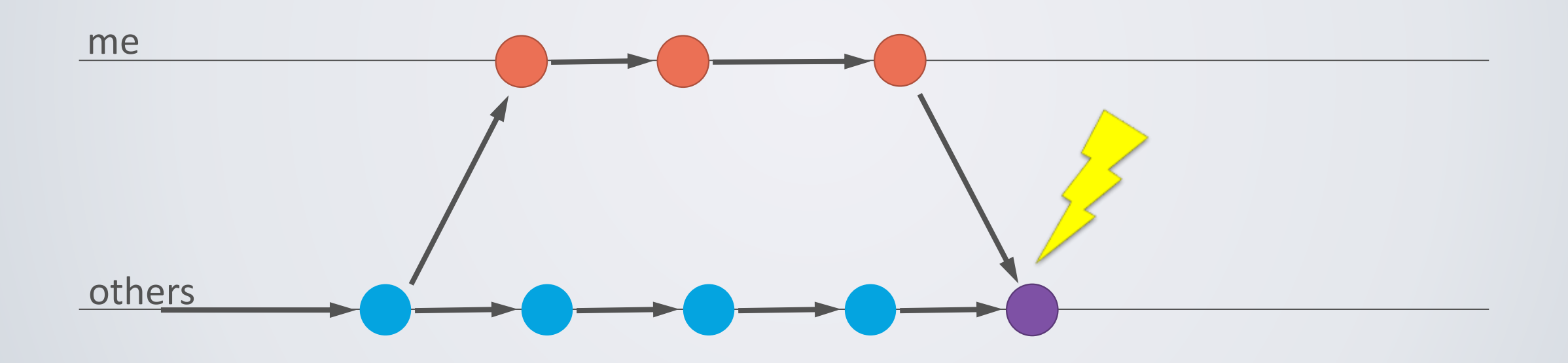

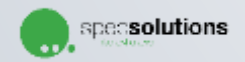

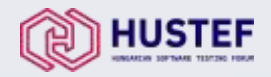

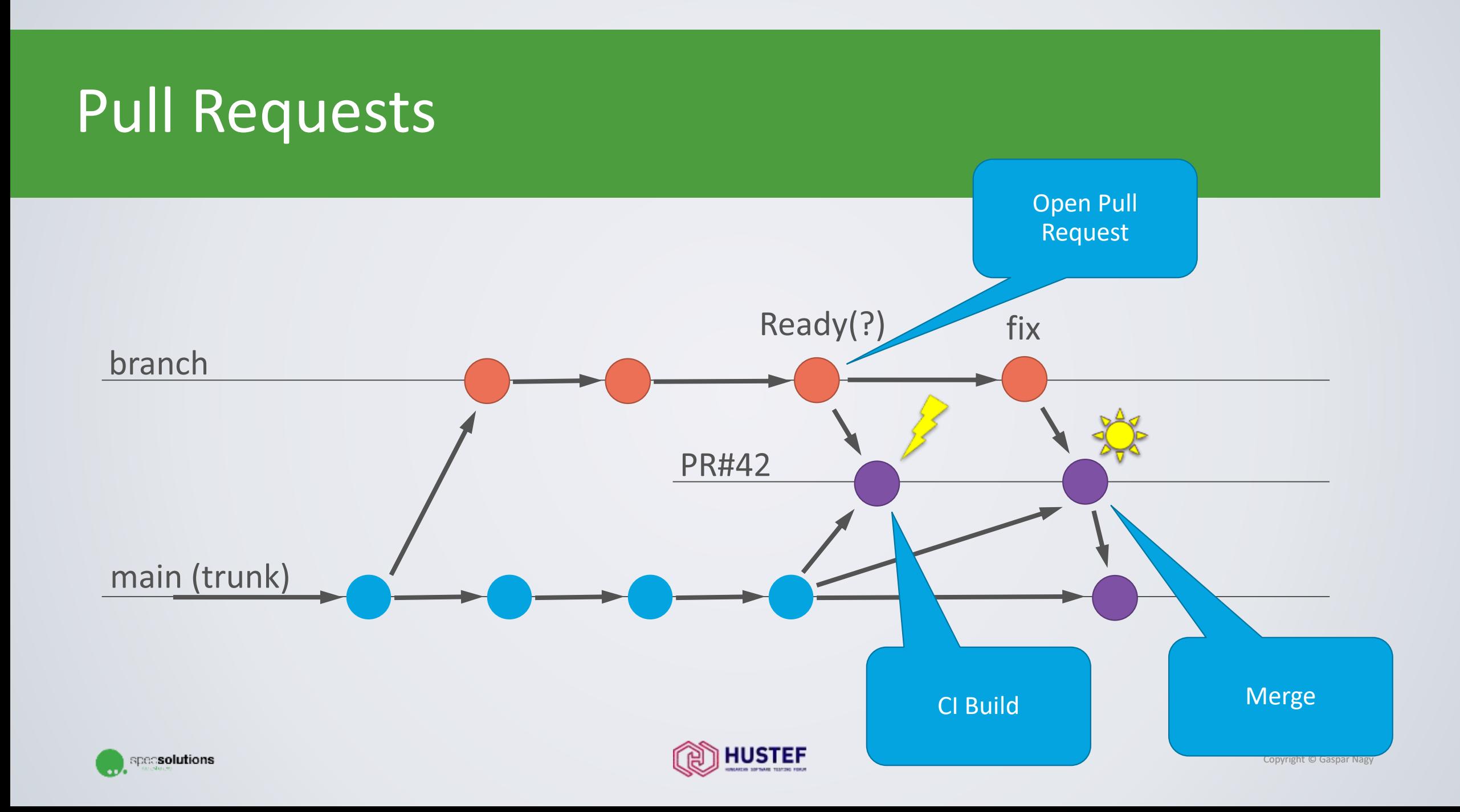

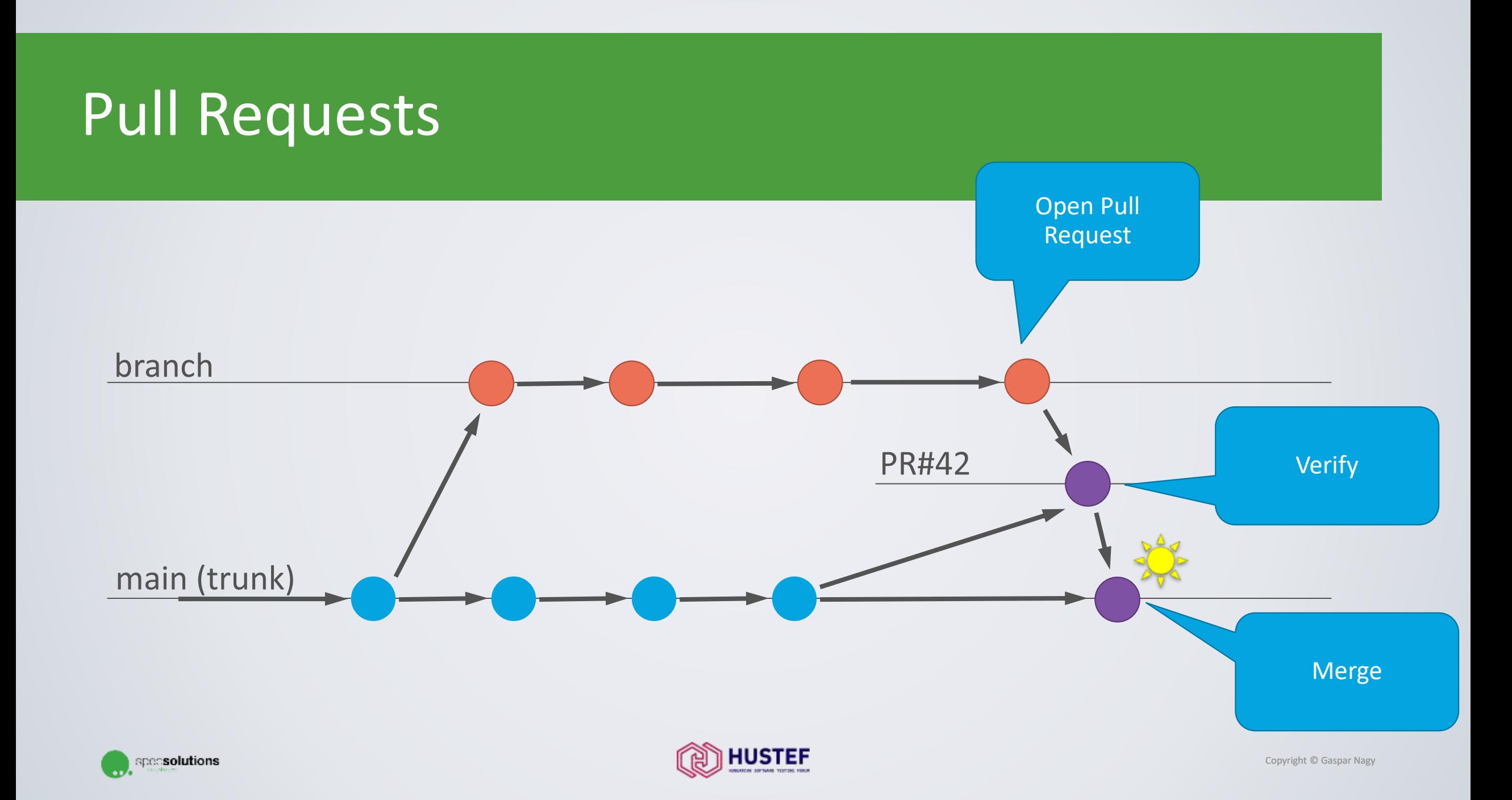

## Open-source pull request process

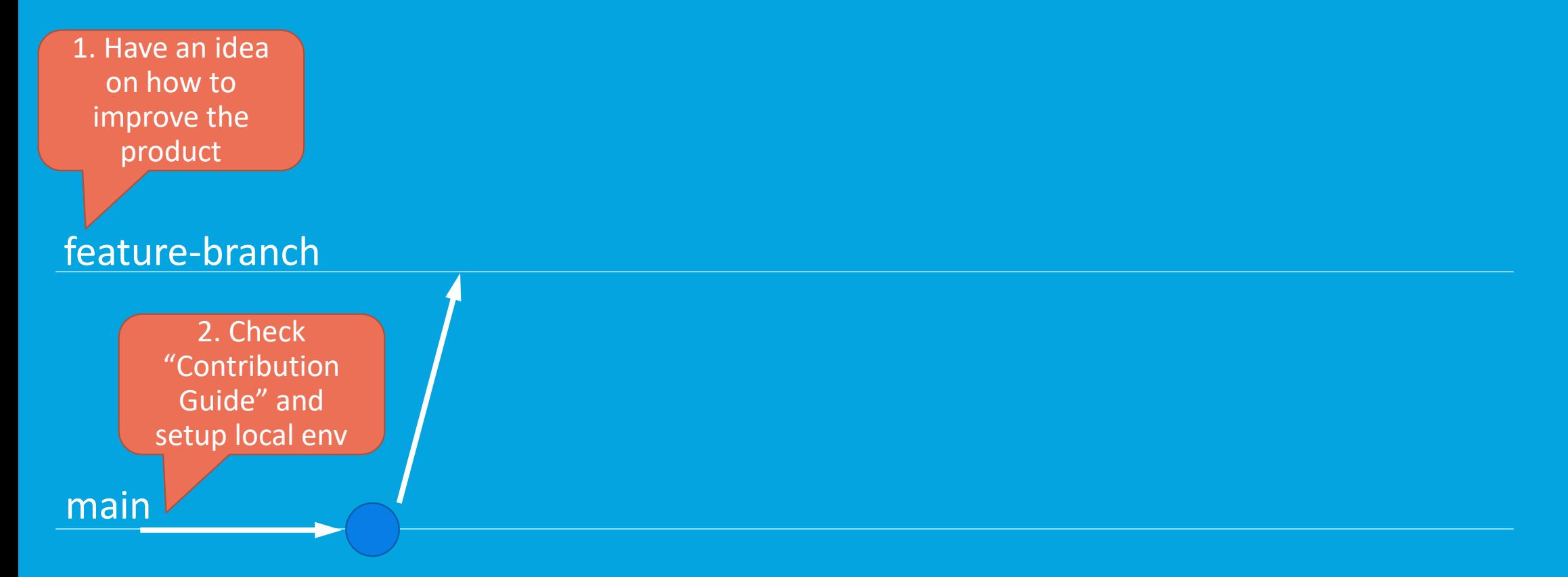

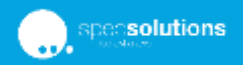

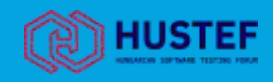

## Idea: Contribution guide

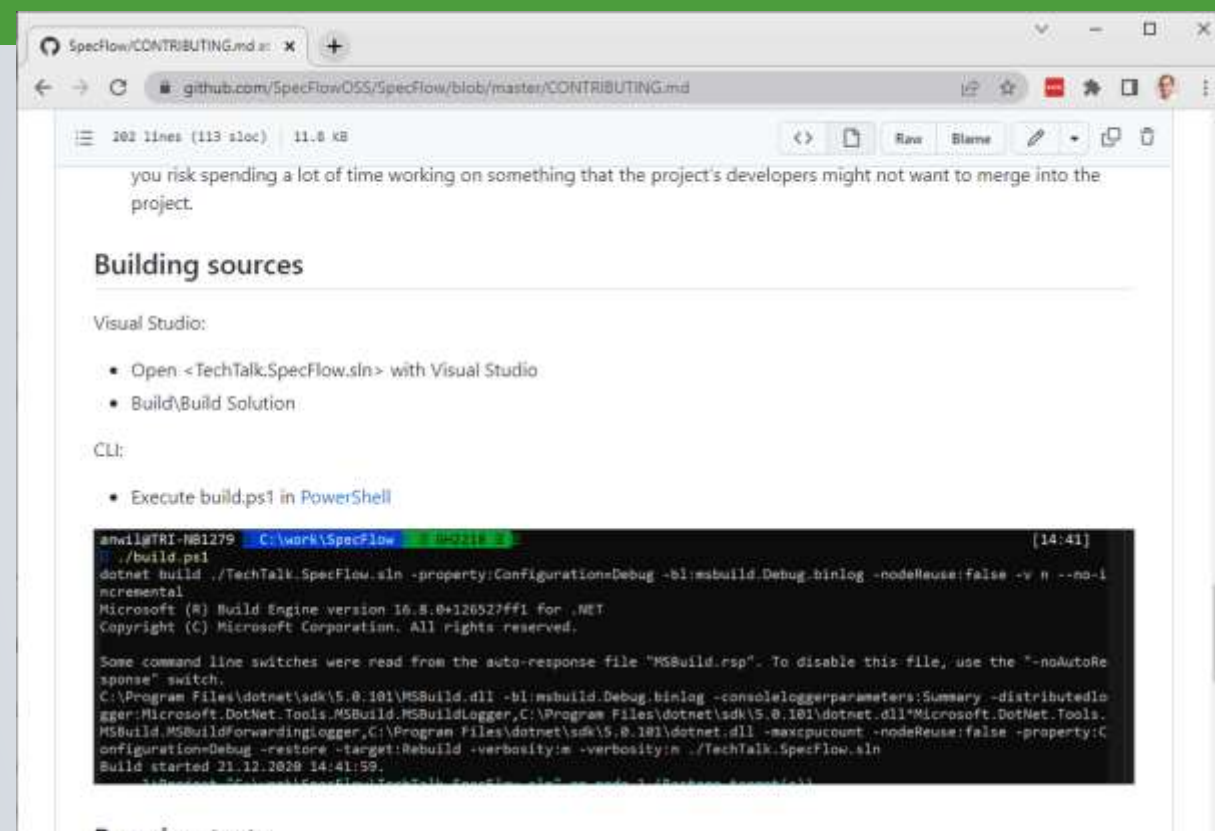

#### Running tests

The SpecFlow tests are usually multi-platform tests, that means that the same test can be executed multiple times with the different platforms (e.g. .NET Framework 4.7.1, .NET 5, .NET 6). This also means that normally it is not a good idea to just "run all tests", but select a platform for development (.NET 6 is recommended) and run the tests for that one only locally.

There are unit and integration tech. The unit tests sun fact, but the integration tests take more time to su

- An all-in-one documentation to get up to speed
- Easy to find: Standard location, included in the repository
- Also contains information about how to run the tests

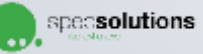

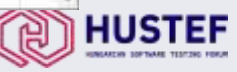

## Open-source pull request process

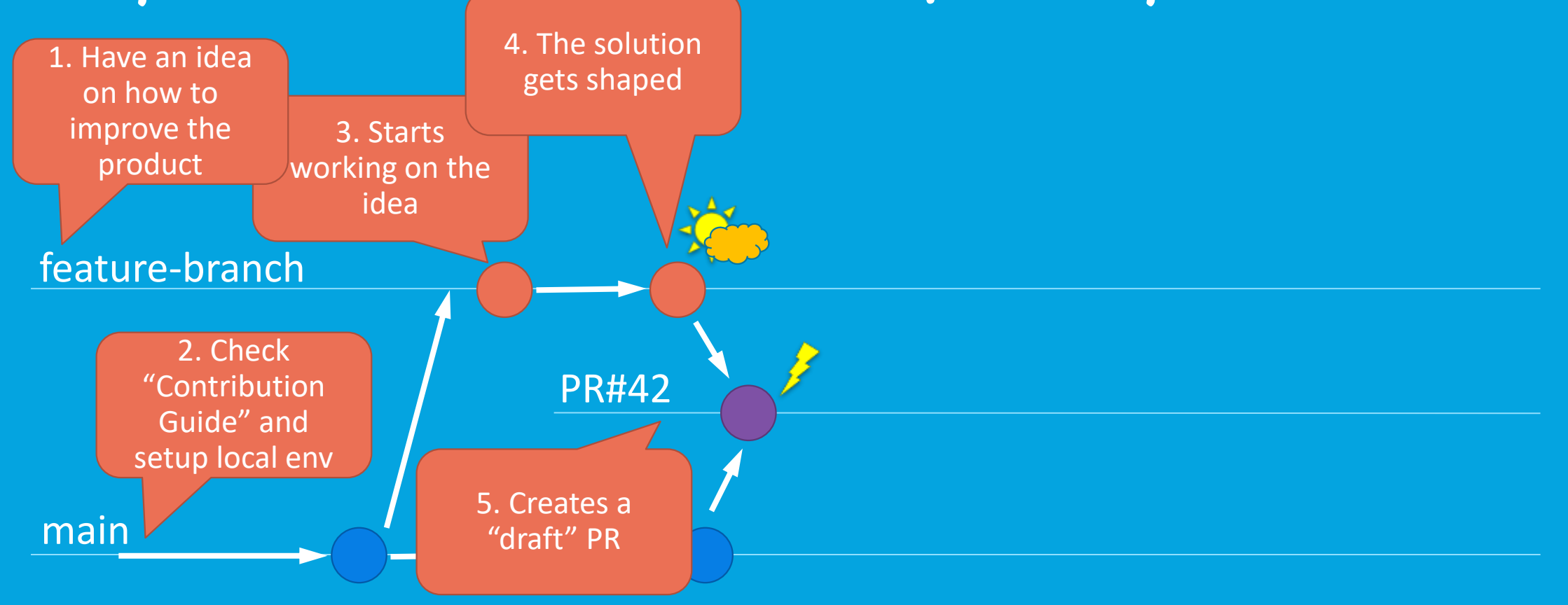

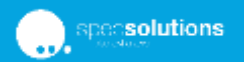

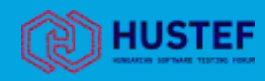

## Idea: Pull Request concept

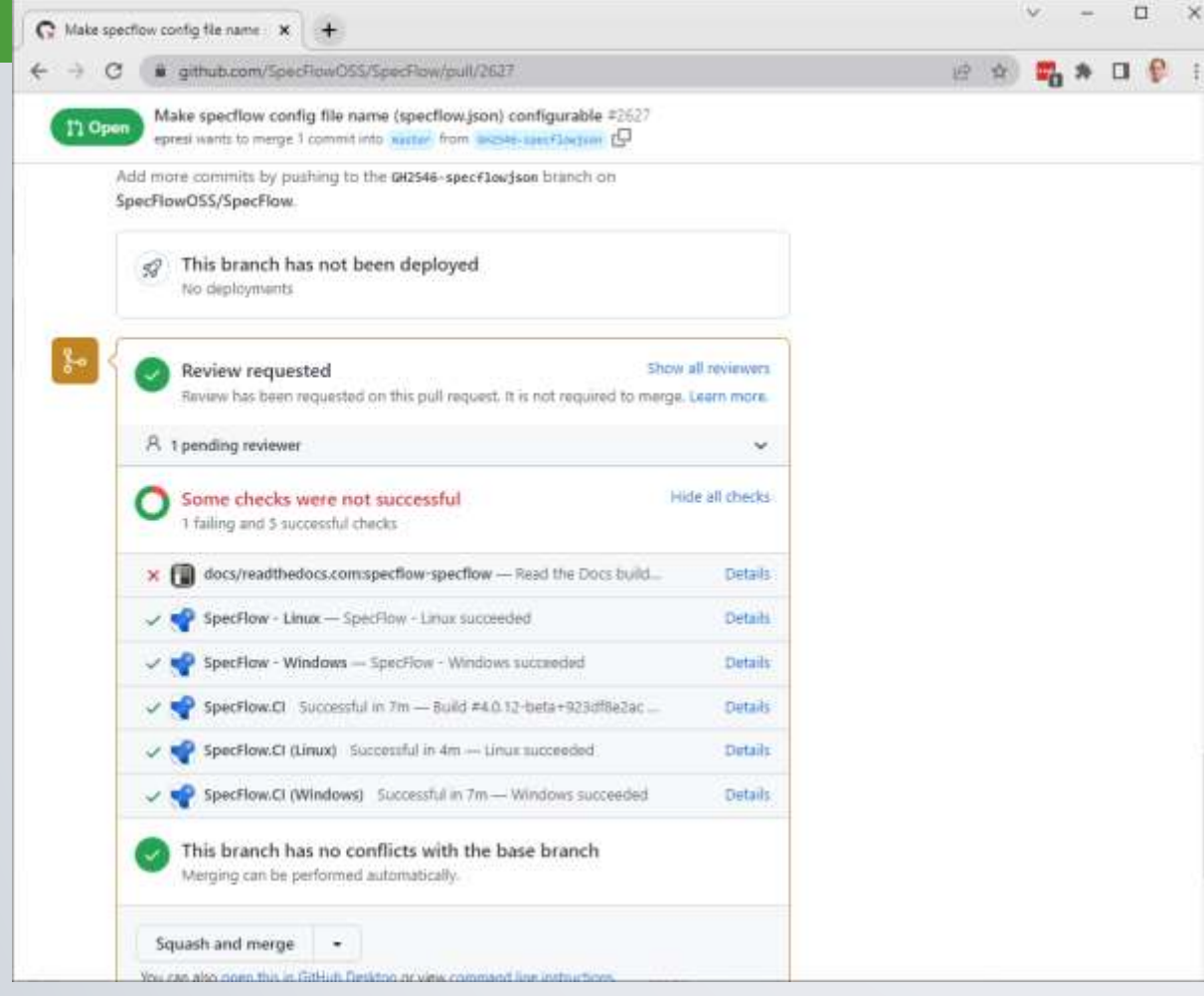

- Pull requests can be used to pre-validate the solution (without being ashamed of a "public" failed build)
- They can be initiated (as "draft") as soon as you have something to check – encourages early verification, small steps (commits)
- The ALM tool configures a private temporary branch and a private temporary CI pipeline to verify the PR – no configuration efforts needed
- The project admins can control how the PR pipeline should behave, but by default it just uses the CI pipeline as a template

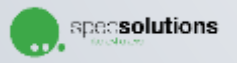

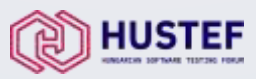

 $\Box$  $\times$ 

## Open-source pull request process

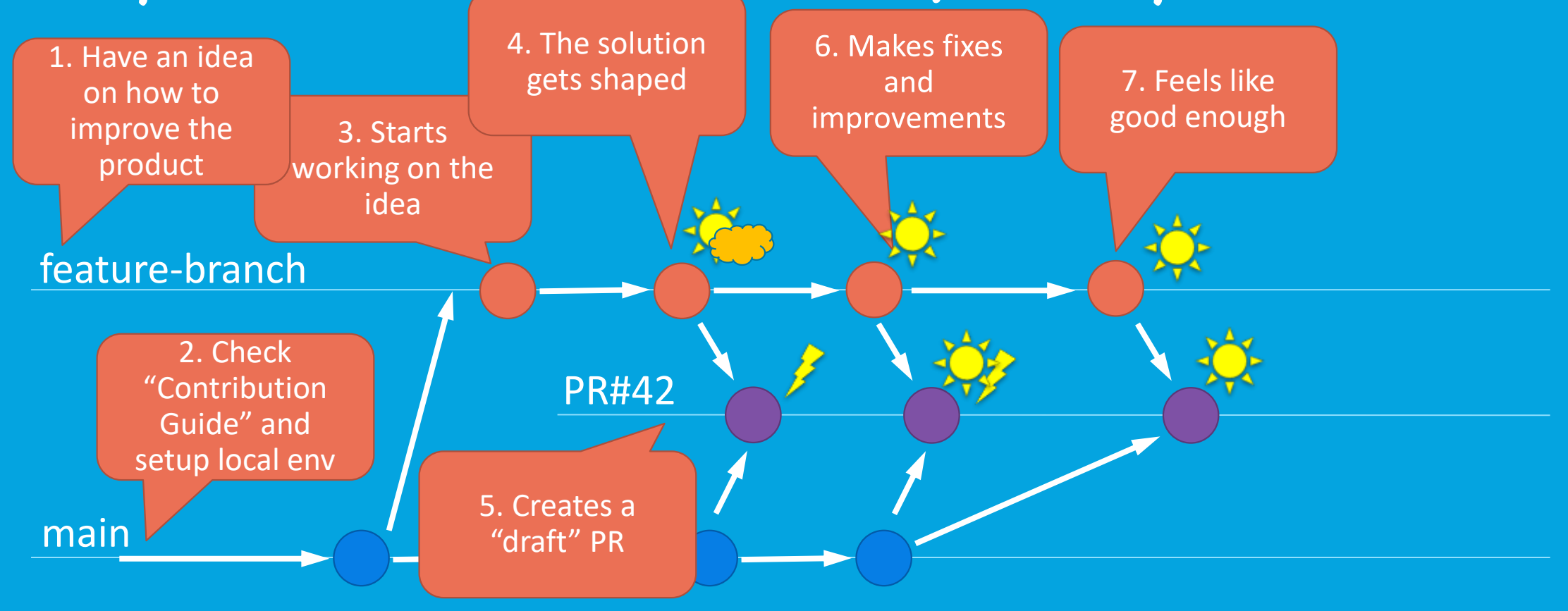

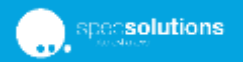

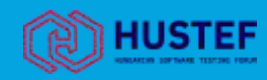

## Many team members cannot contribute to **quality** simply because they are hopeless with figuring out what is **good enough**

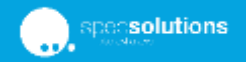

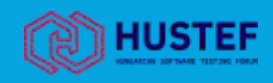

## Breaking down the undefinable quality: quality aspects (sample)

### • Works as expected

Functional

- Expectations are good
- Expectations are documented

#### **Operational**

- Secure
- Fast
- Convenient
- Pretty
- Consistent
- Predictable

#### Strategic

- Maintainable
- Architecture
- Code quality
- Easy to integrate
- Flexible

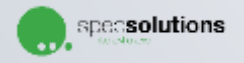

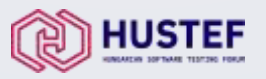

## Idea: Quality checklist in PR template

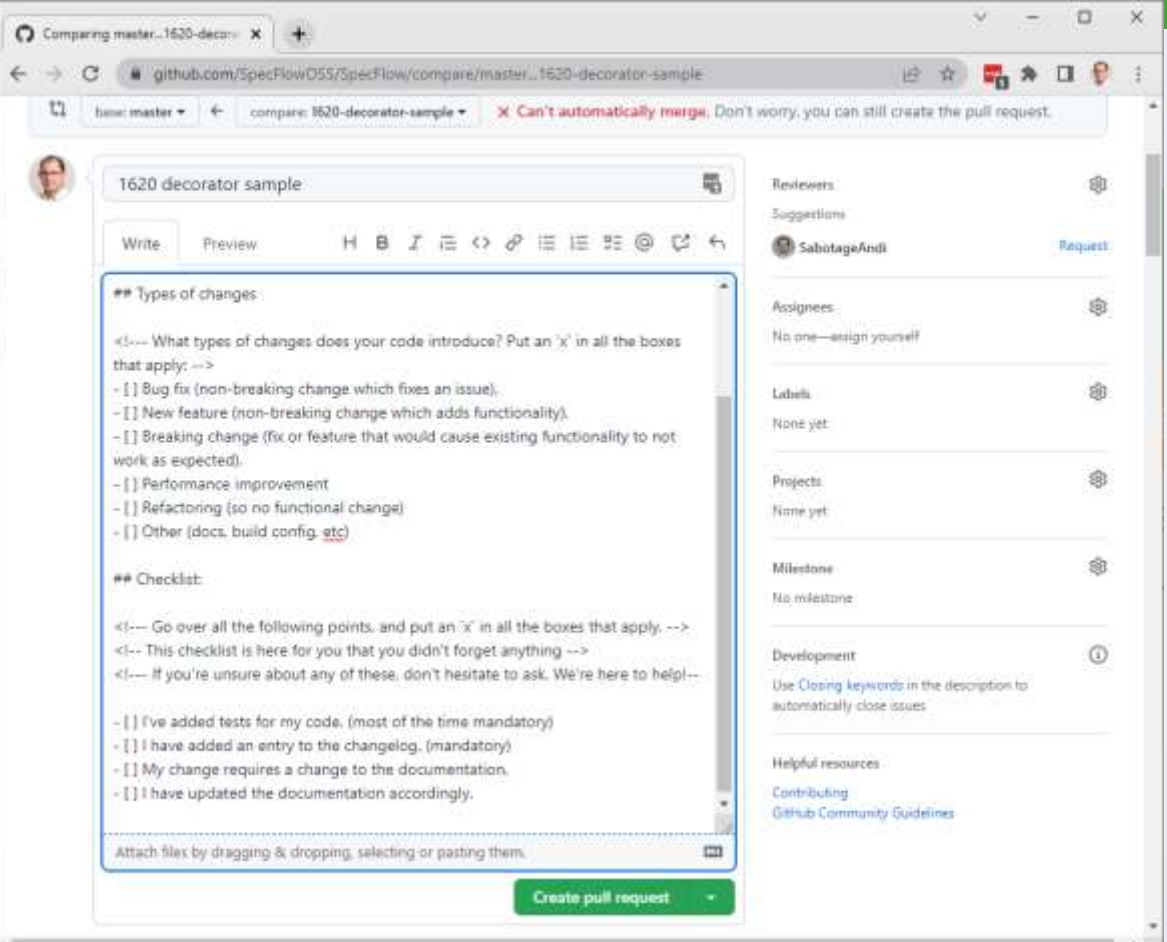

- Some of the quality aspects can be automatically verified by the PR
- Some need human attention the things that are typically got forgotten
- The PR template can be configured in a way that it asks the contributor to go over the checklist and reminds them to complete all necessary quality steps
- Other information, like the type of change, related issues or its potential impact can also be collected in the same way

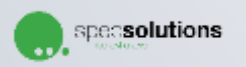

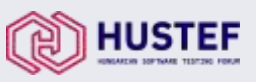

## Idea: Check in integration, not in isolation

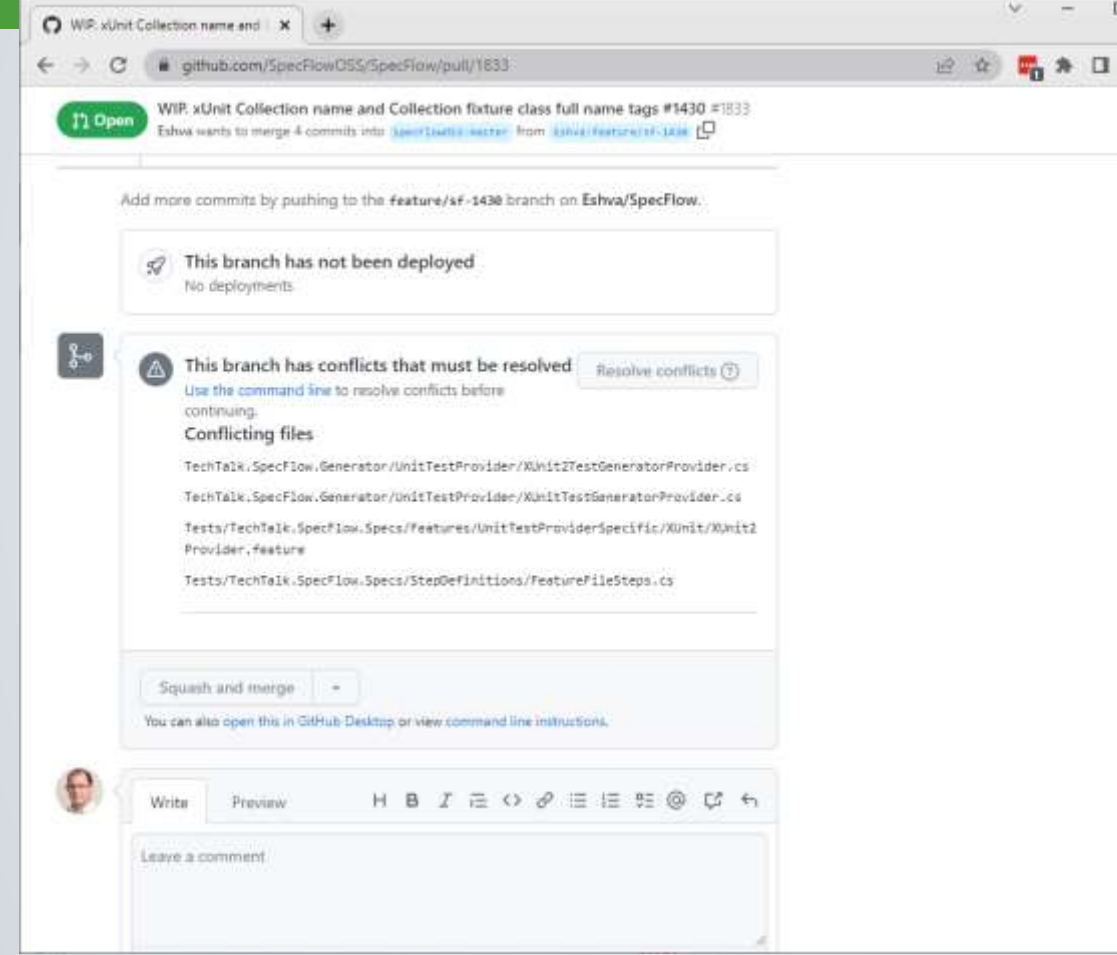

- Pull requests check the changes in integration with the base branch (main)
- They do not only check if your proposed changes are "good", but also whether they are compatible with the ongoing changes on the main
- And they keep re-checking, always with the latest main
- This way they reduce the effort required for merging at the end

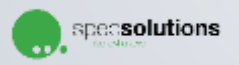

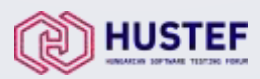

## Open-source pull request process

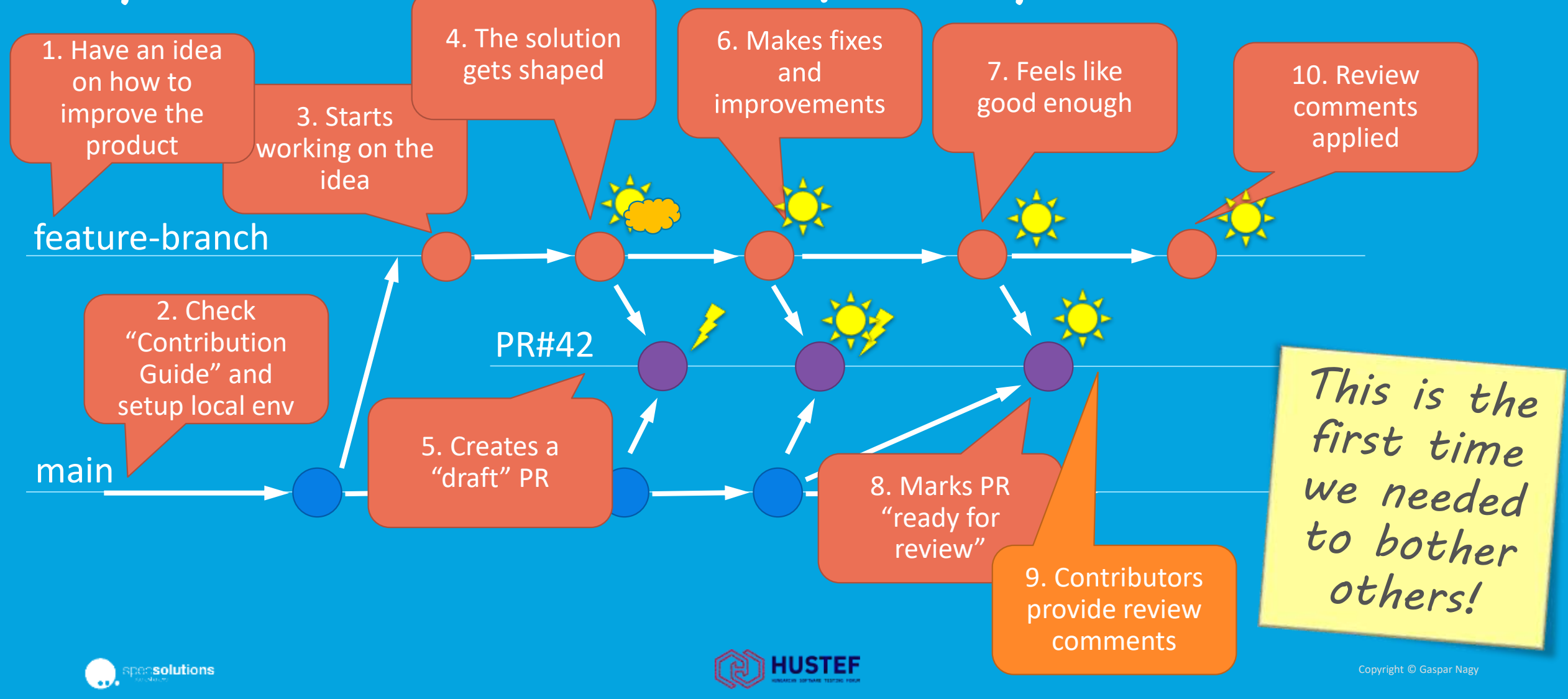

## Idea: Asynchronous change review

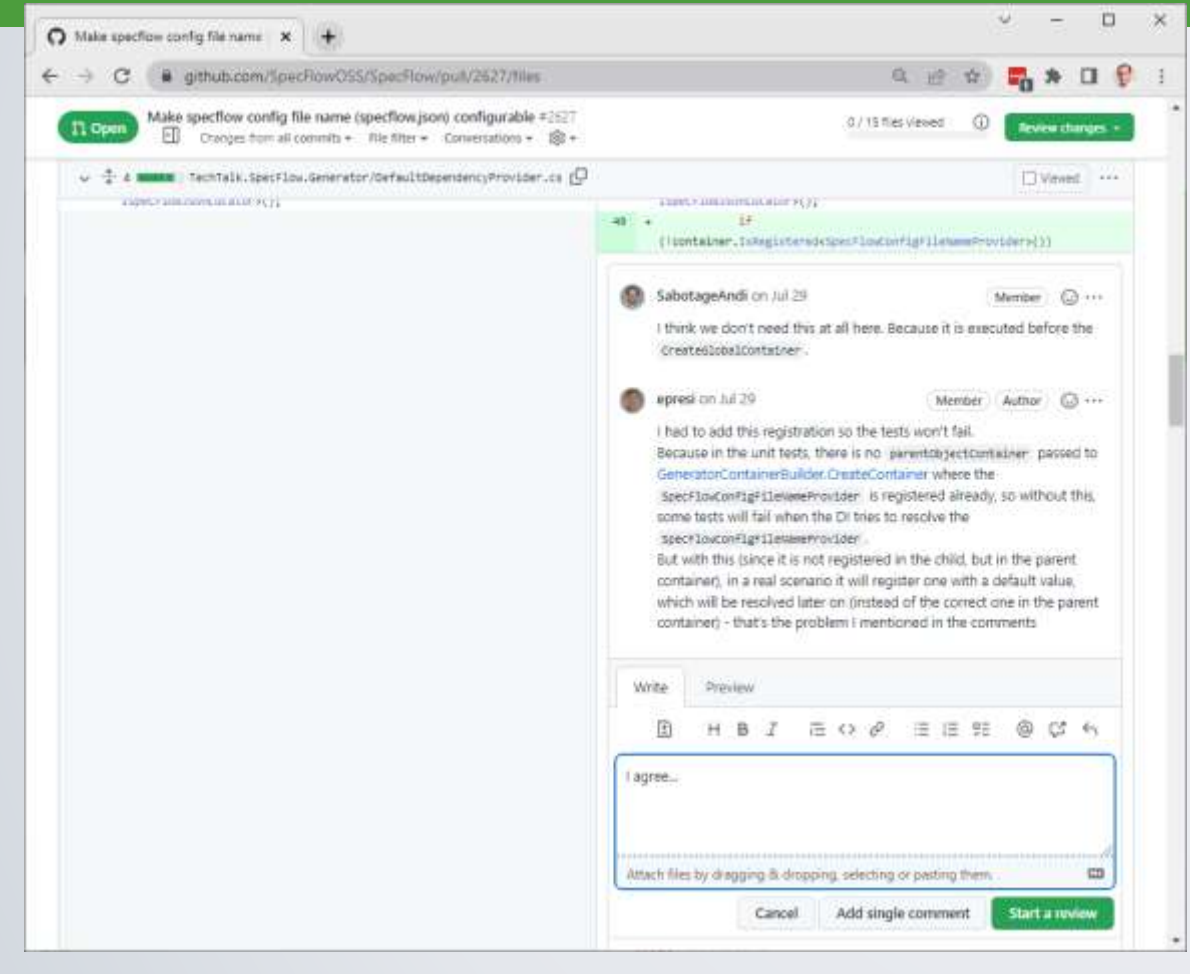

- Conducting a review meeting where the changes are discussed is uncomfortable for many of us
- Public, asynchronous review discussions leave enough time for everyone to consider the problem and respond accordingly
- Publicity might also help to avoid bullying or other non-appropriate behavior
- Asynchronous feedback is easier to schedule
- PR let's you review the change against the *latest* main!

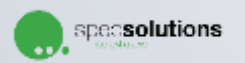

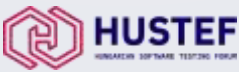

## Open-source pull request process

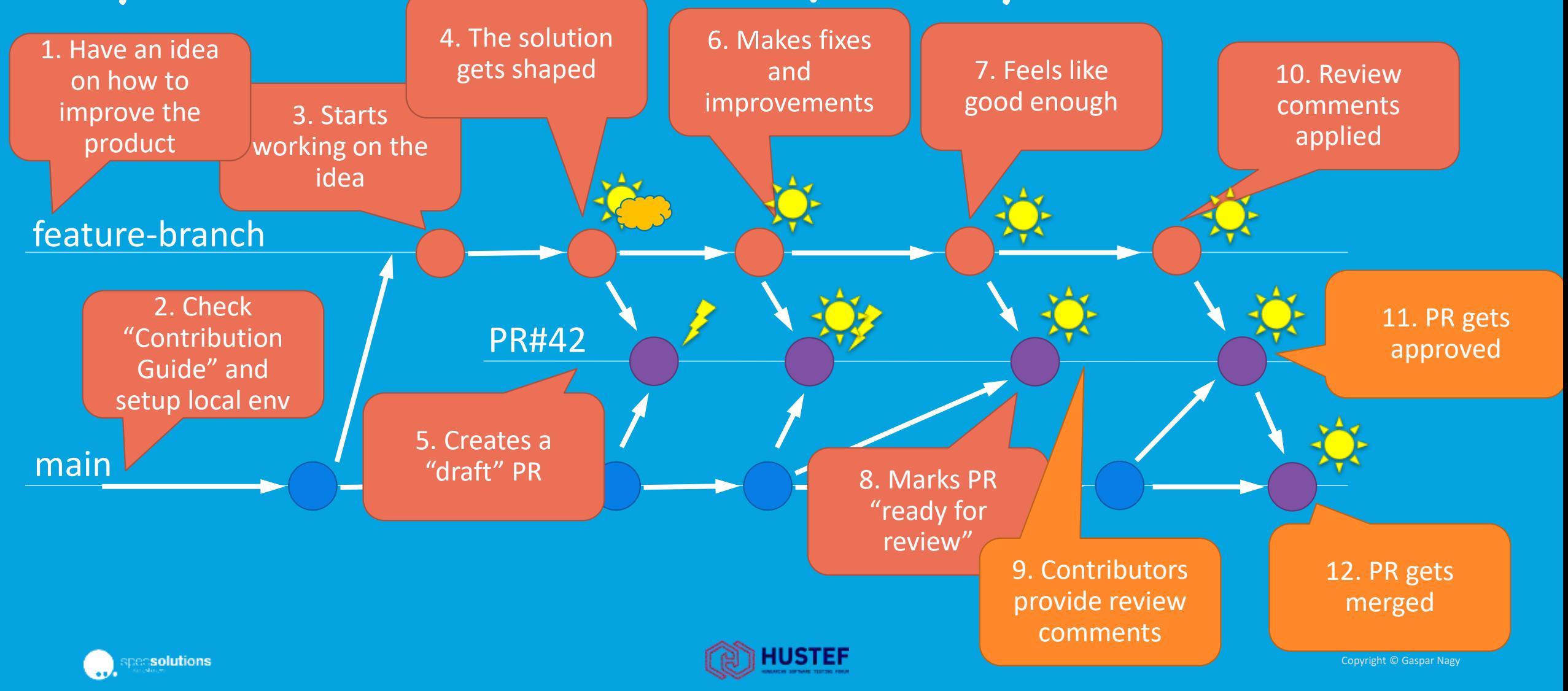

## When an issue comes

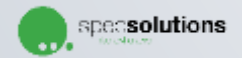

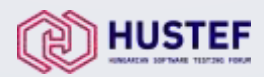

## Idea: Let the issue creator do the tracking

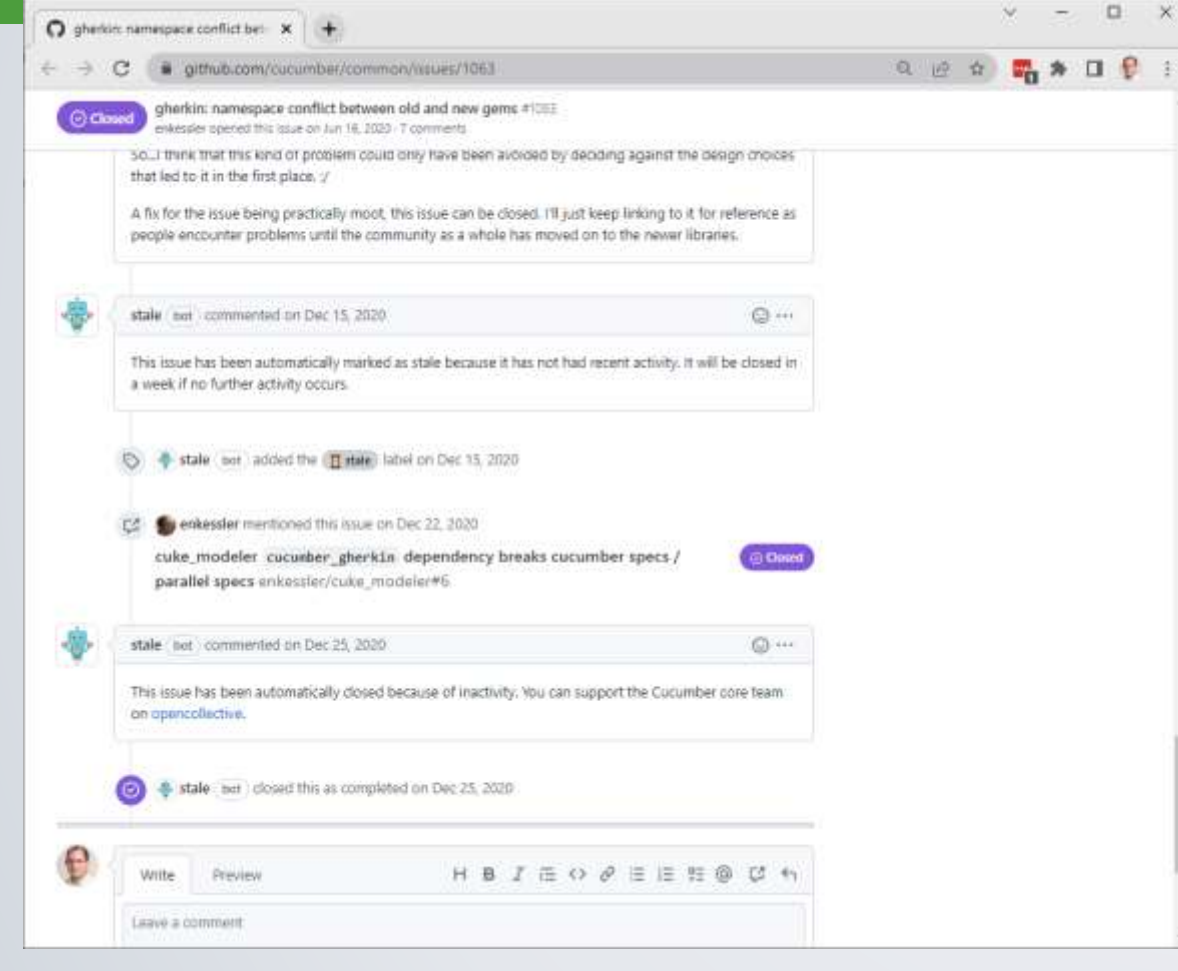

- When an issue comes with unclear circumstances it is hard to classify the issue and decide on the severity
- Many open-source projects use some "auto-close" model – they close the issue ticket once they cannot progress with it. It becomes the responsibility of the issue creator to re-open if more information is available
- Some projects auto-close the issues automatically after some idle time (e.g. 60 days) – if we could not solve it in 60 days, probably we will not solve it.
- These strategies might sound rude, but with good communication they help a lot

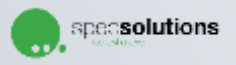

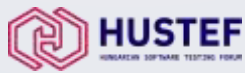

## Idea: Extend documentation instead of answering the issue

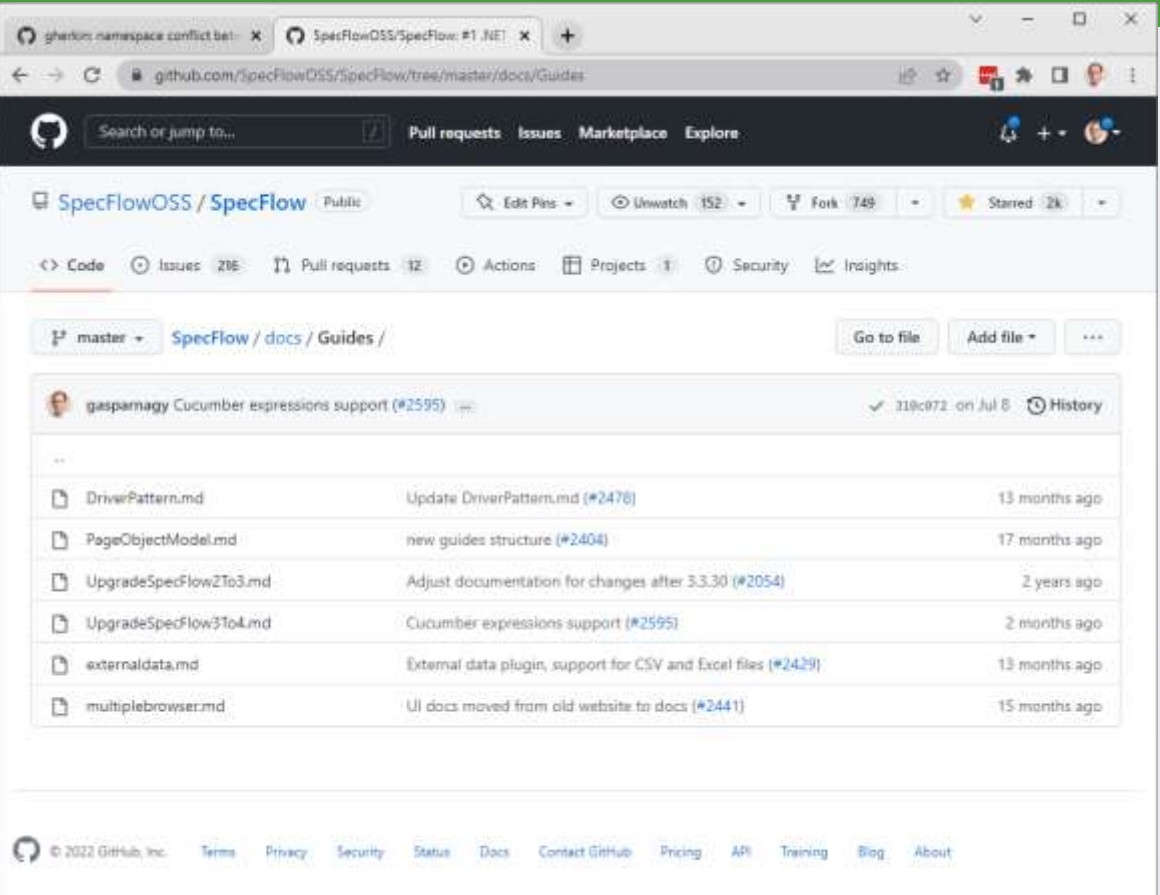

- Many open-source project keeps the documentation in source control editable with simple tools (e.g. using Markdown format)
- This might encourage contributors to extend the documentation (and respond with a link) instead of responding with long details (if the question is of general interest)
- You don't need to wait for the second issue of the same topic to create a separate ticket for extending the documentation.

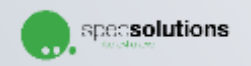

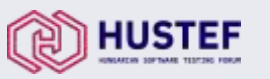

## When it's time to release

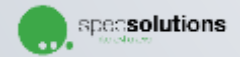

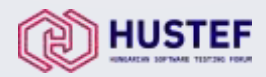

## Idea: Make dependencies trackable

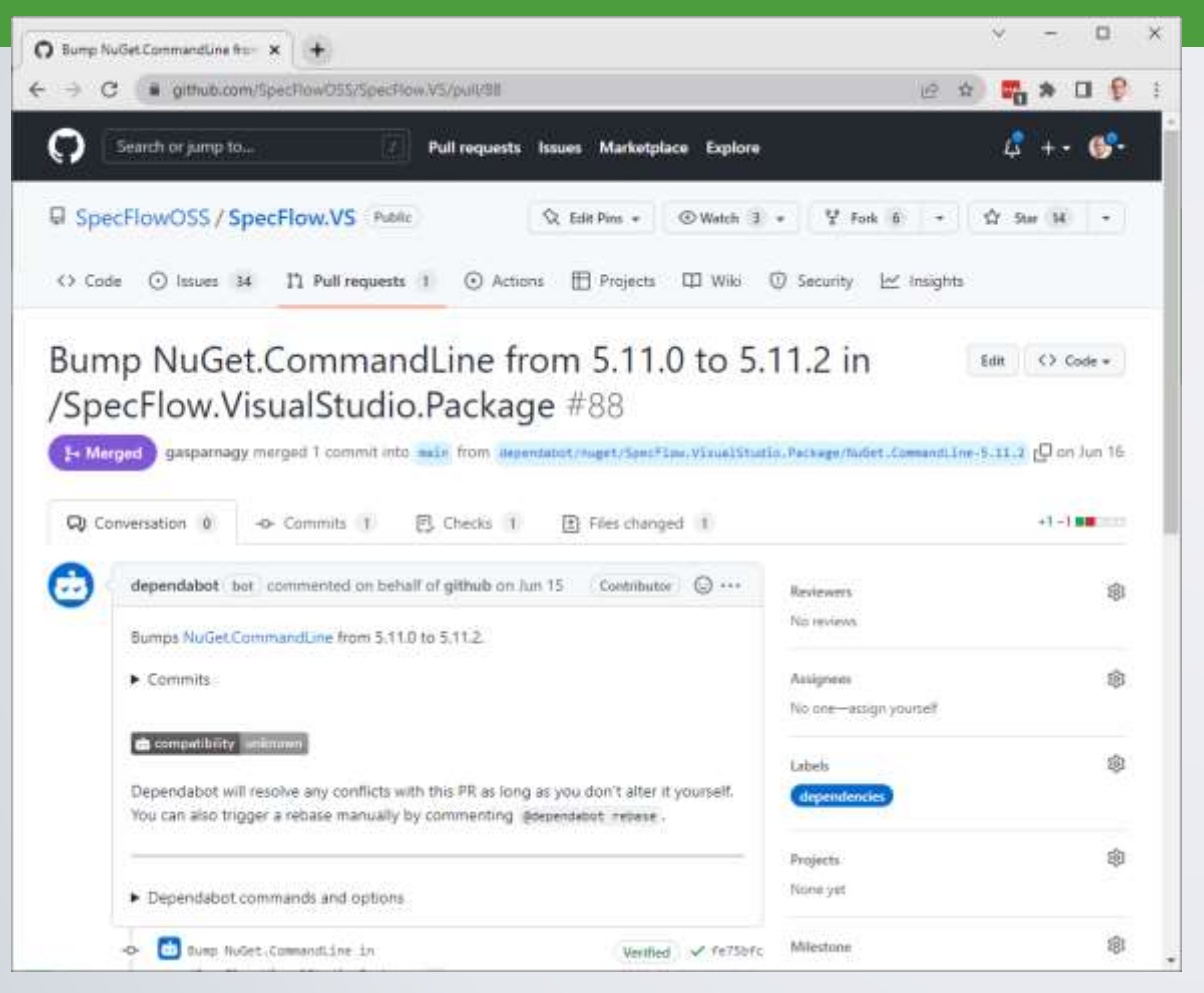

- Open-source project use standardized package management tools to track their dependencies (e.g. npm, NuGet, Maven, etc.)
- As their dependencies are trackable it is easier to discover (or even visualize) dependencies – that is also very useful for impact analysis of a bug
- In some cases there are even some automatic tooling that can fix dependency problems (e.g. security alerts)
- These package management tools can also be hosted on premises, so you can also track your internal components in the same way

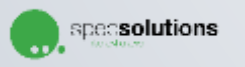

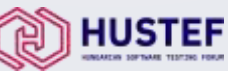

## Idea: Use changelog & semantic versioning

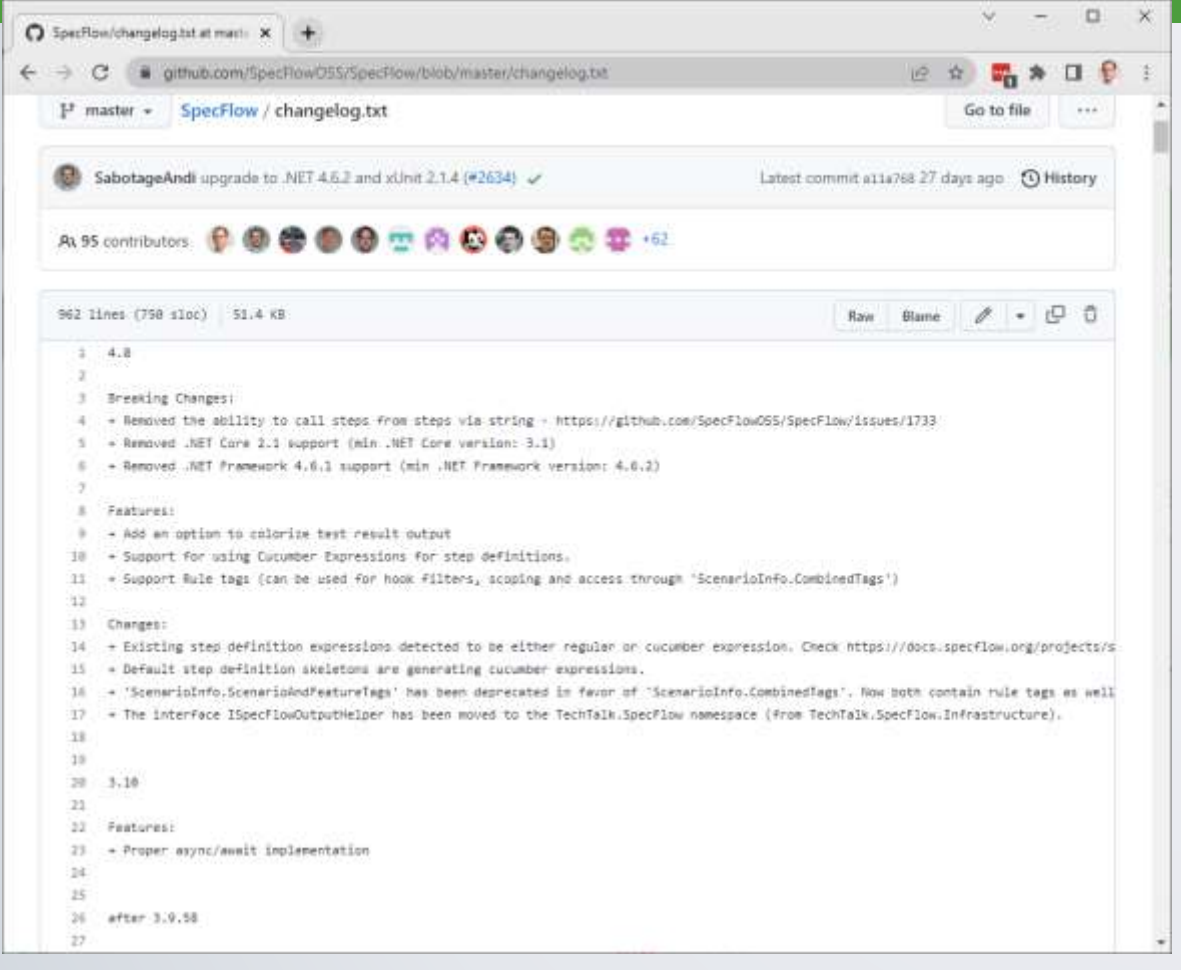

- The users of open-source libraries have to make decisions about upgrading on their own
- Detailed changelogs can help and avoid unnecessary issues being created
- By using semantic versioning (<https://semver.org/>) the users (or even tools) can make decisions when it is safe to update a particular dependency
	- "Given a version number MAJOR.MINOR.PATCH, increment the:
		- MAJOR version when you make incompatible API changes
		- MINOR version when you add functionality in a backwards compatible manner
		- PATCH version when you make backwards compatible bug fixes"

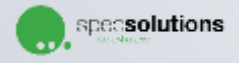

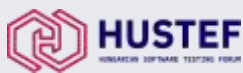

## Idea: Automate release process

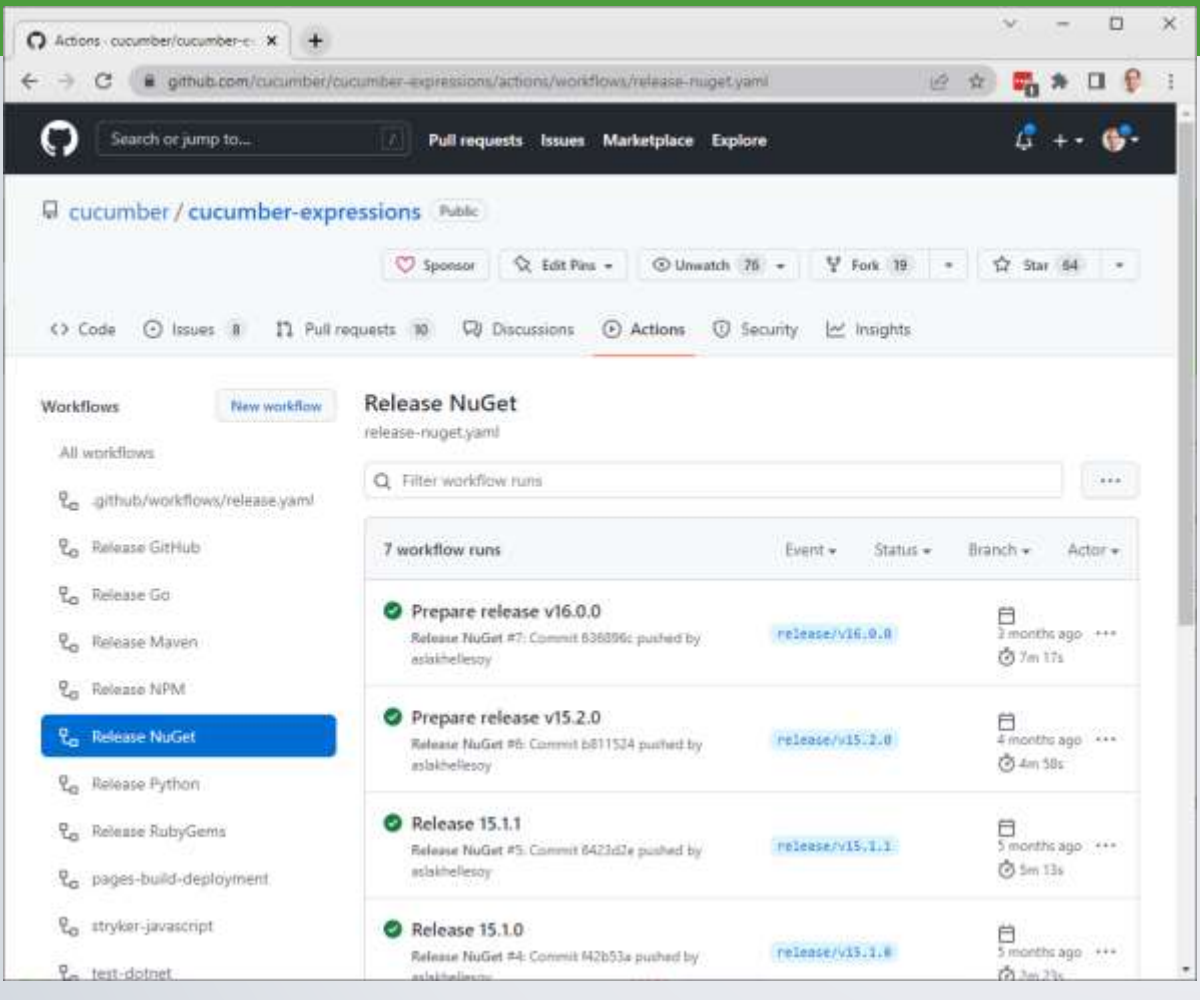

- Automating the release process is very important for open-source projects, because
	- Multiple people might need to be able to release
	- There might be calm periods when there is no release – manual processes are forgotten
	- There might be a need for fast reaction (e.g. hotfixes)
- Automating the release might also improve security, because
	- Individuals don't need to have the publish keys on their laptops
	- Repeatable releases can be used to protect against injection attacks

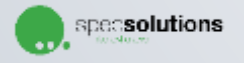

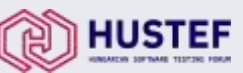

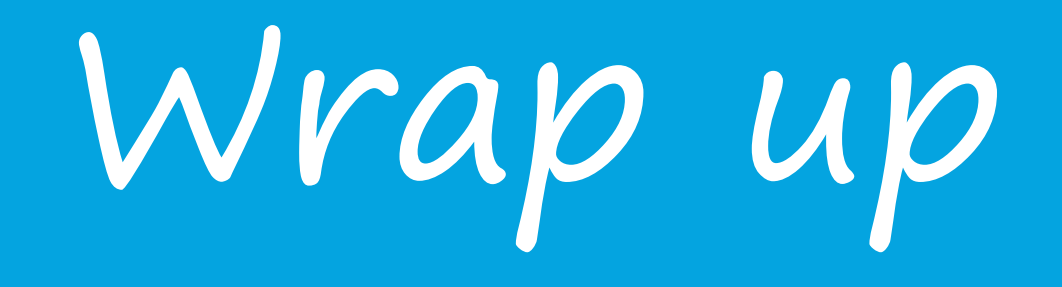

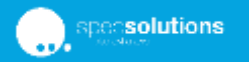

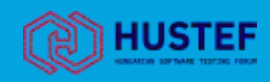

### What can we learn from open-source development?

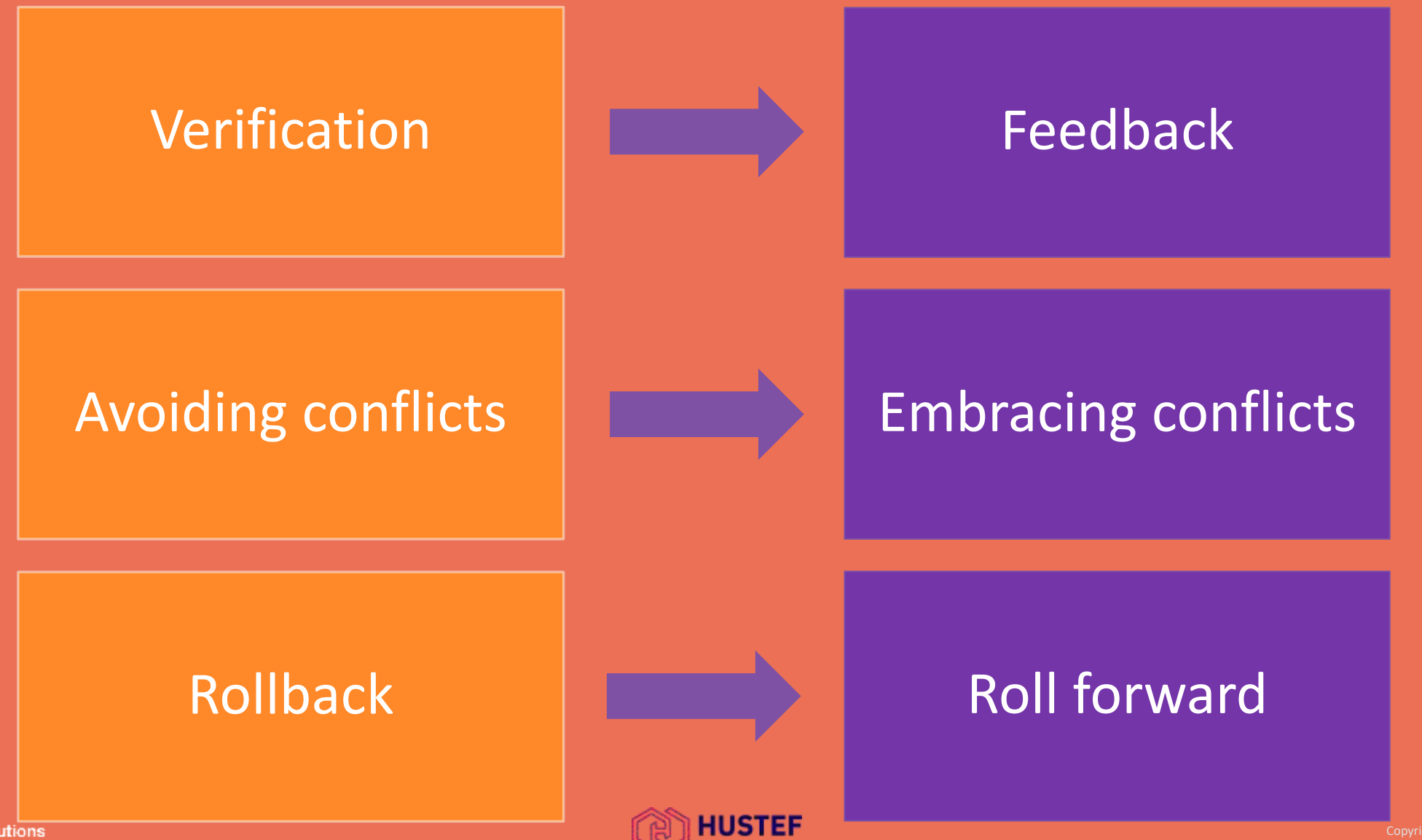

## Ideas to steal…

- Contribution guide
- Pull Request concept
- Quality checklist in PR template
- Check in integration, not in isolation
- Asynchronous change review
- Let the issue creator do the tracking
- Extend documentation instead of answering the issue
- Make dependencies trackable
- Use changelog & semantic versioning
- Automate release process

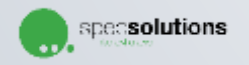

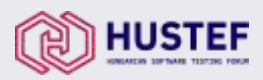

## Learn how to self-service quality!

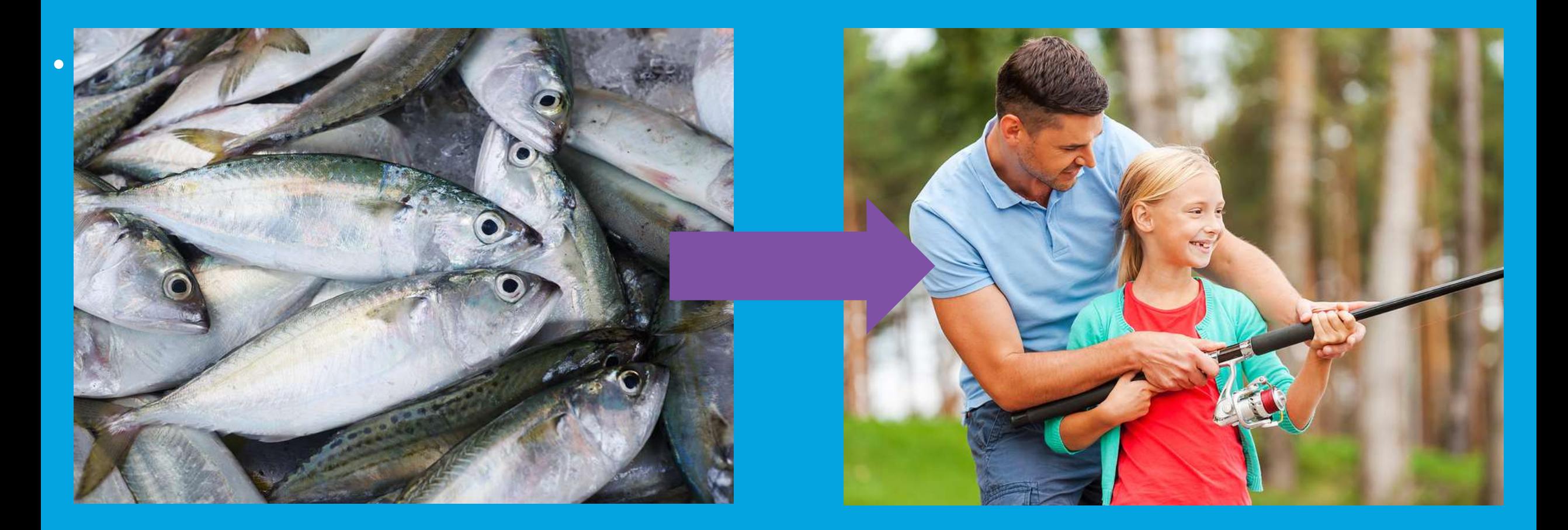

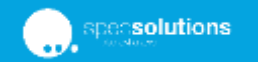

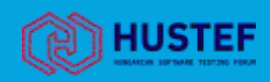

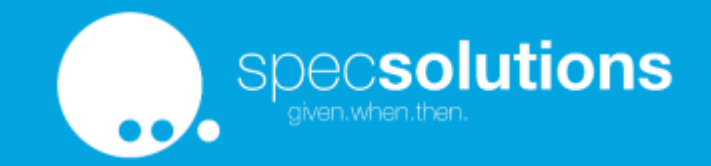

## Thank you!

Gáspár Nagy coach • trainer • bdd addict • creator of specflow "The BDD Books" series • http://bddbooks.com @gasparnagy • gaspar@specsolutions.eu

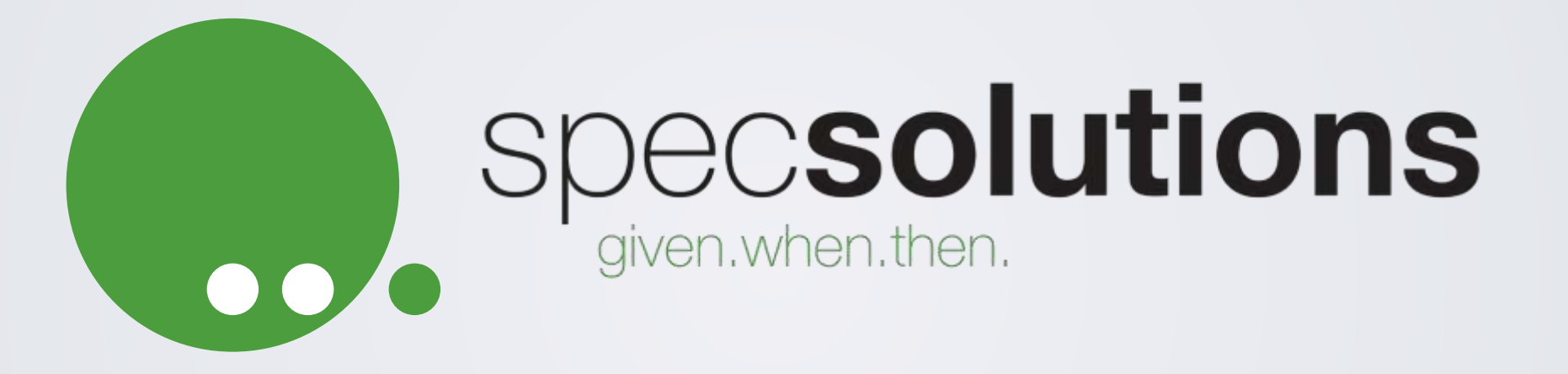

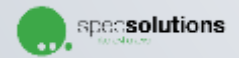

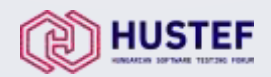